# TARANIS de FrSky MIXAGE VOLETS SUR UN PLANEUR

Ce mixage est utilisé sur mon moto-planeur Solius de chez multiplex. Il n'y a pas de volets proprement dit donc c'est les ailerons qui seront utilisés. Cela permet de relever les ailerons en ayant une compensation à piquer à la profondeur permettant ainsi des atterrissages plus court, tout en gardant la commande des ailerons. Deux positions de volets sont programmées via l'interrupteur 3 position **SB** :

**SB ↑** : Pas de volets activés **SB -** : Volets en position 1 **SB ↓** : Volets en position 2

Nota : **!SB ↑** veut dire que la commande des volets ne sera jamais active si l'interrupteur SB est en position 0 (non activée).

Le récepteur utilisé dans mon cas est un X8R à 8 voies donc avec les branchements suivants :

**CH1** Aileron droit **CH2** Profondeur **CH3** Moteur **CH4** Dérive **CH5** Aileron gauche

Pensez également à régler le FailSafe avant toute chose.

Pour commencer, il faut créer une ligne de mixage en utilisant par exemple le **CH10**.

Pour plus de facilité voici les différents tableaux de programmation de la Taranis

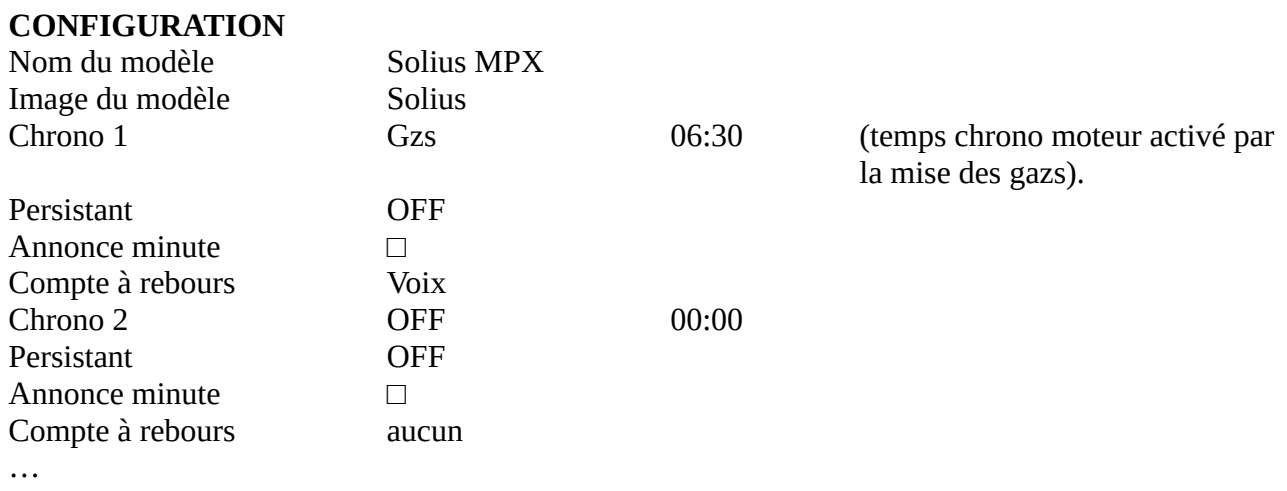

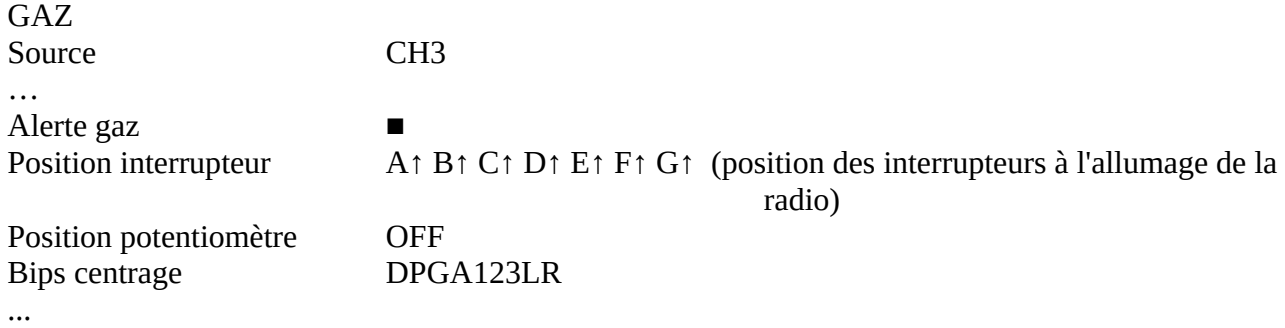

(position inter dual rate)

#### **PHASES DE VOL**

Pas de programmation dans mon cas

#### **ENTREES**

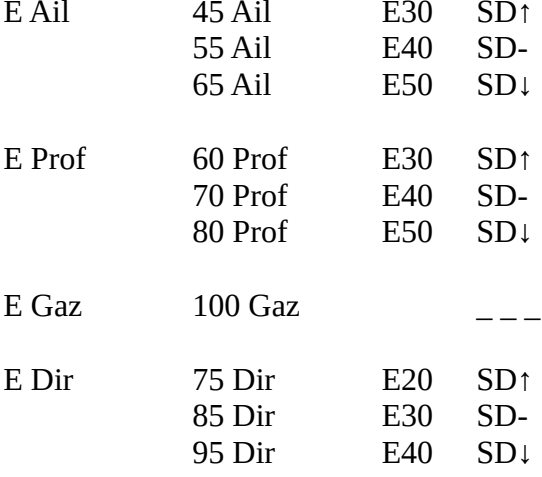

*…*

# **MIXEUR**

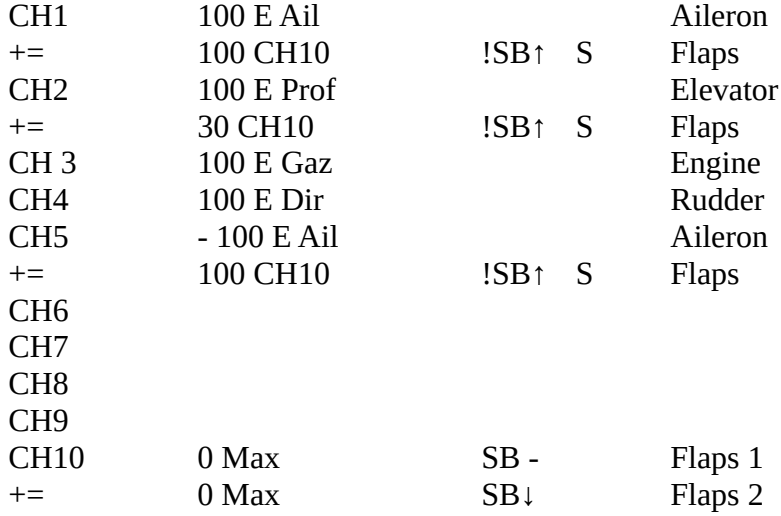

…

#### **EDITER MIXAGE CH1**

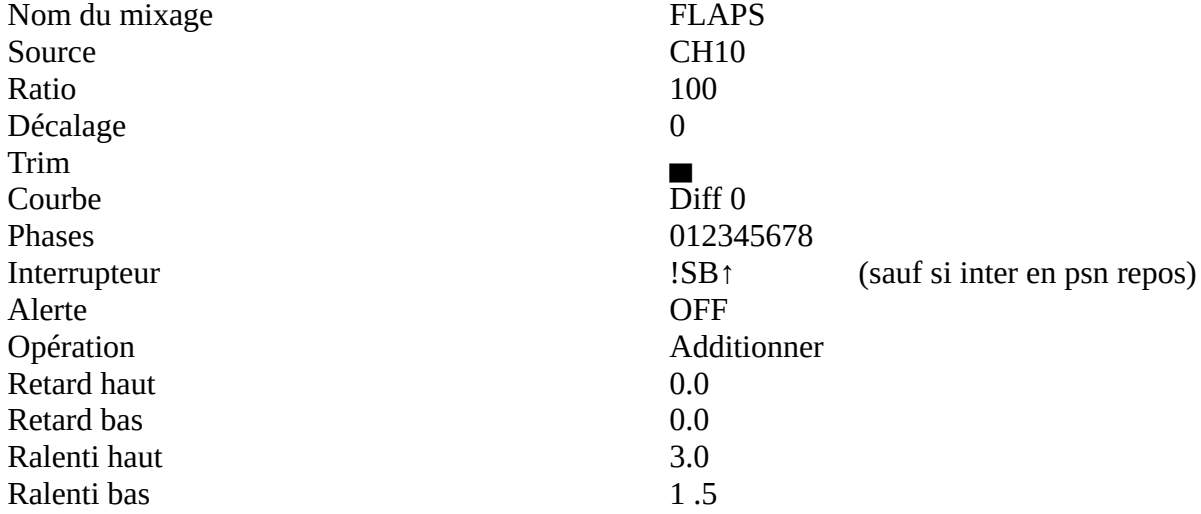

#### **EDITER MIXAGE CH5**

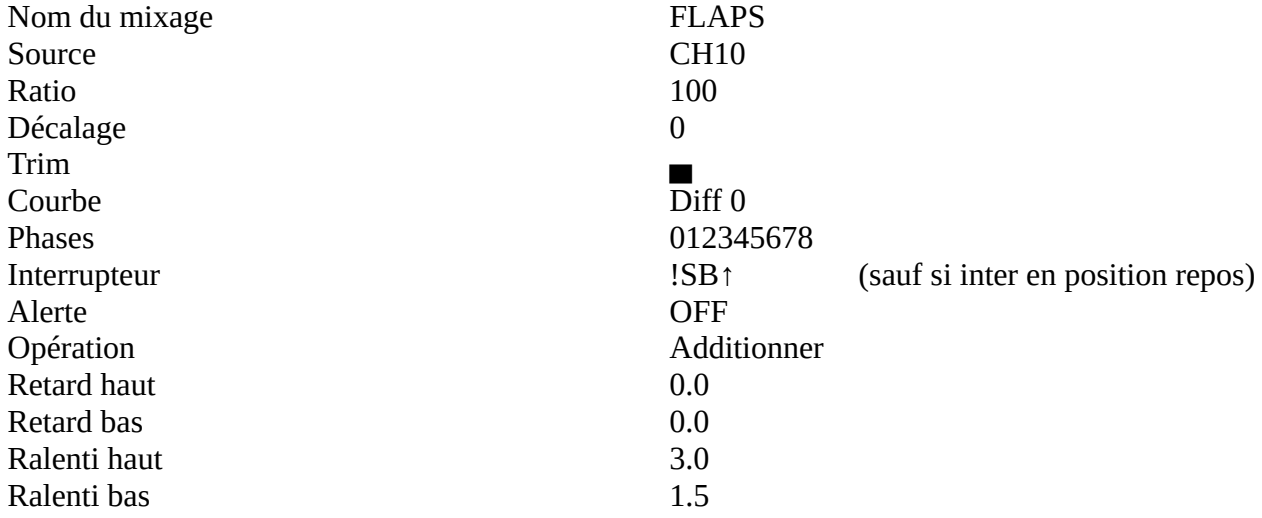

#### **EDITER MIXAGE CH2**

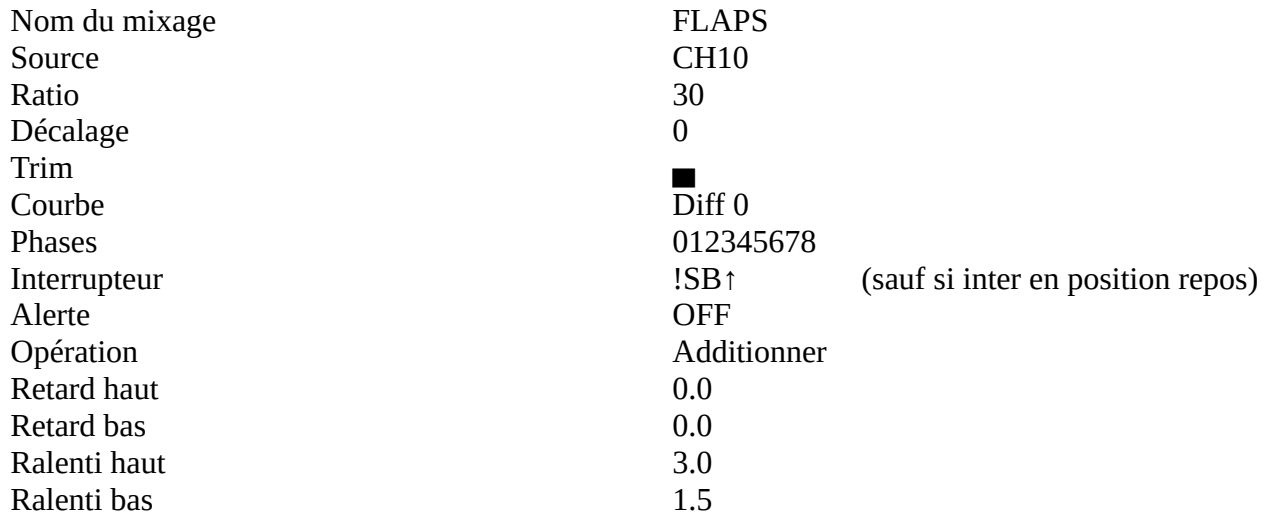

#### **EDITER MIXAGE CH3**

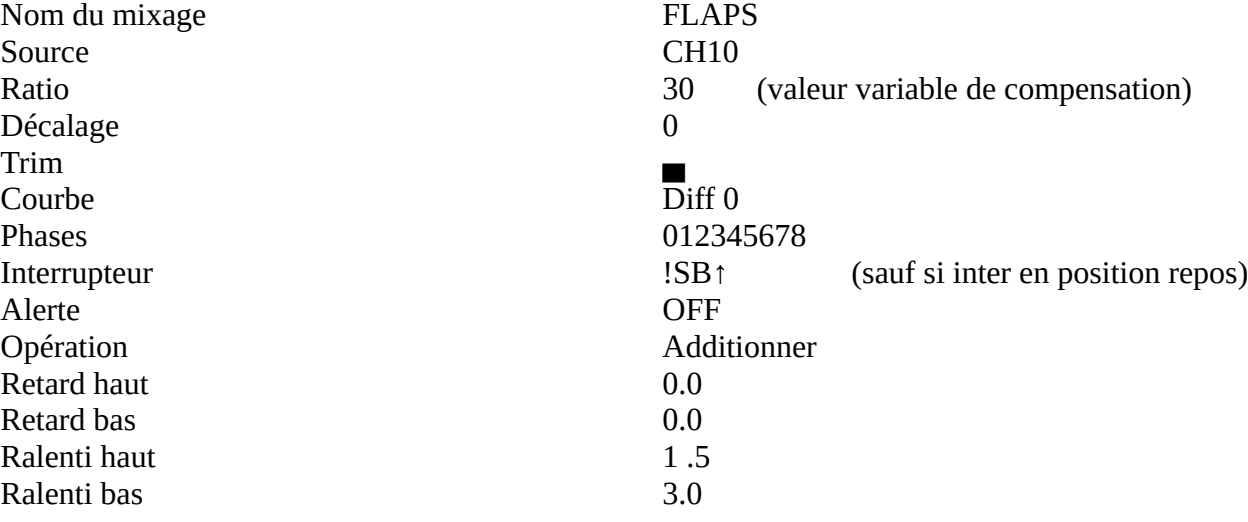

## **EDITER MIXAGE CH10 (position 1)**

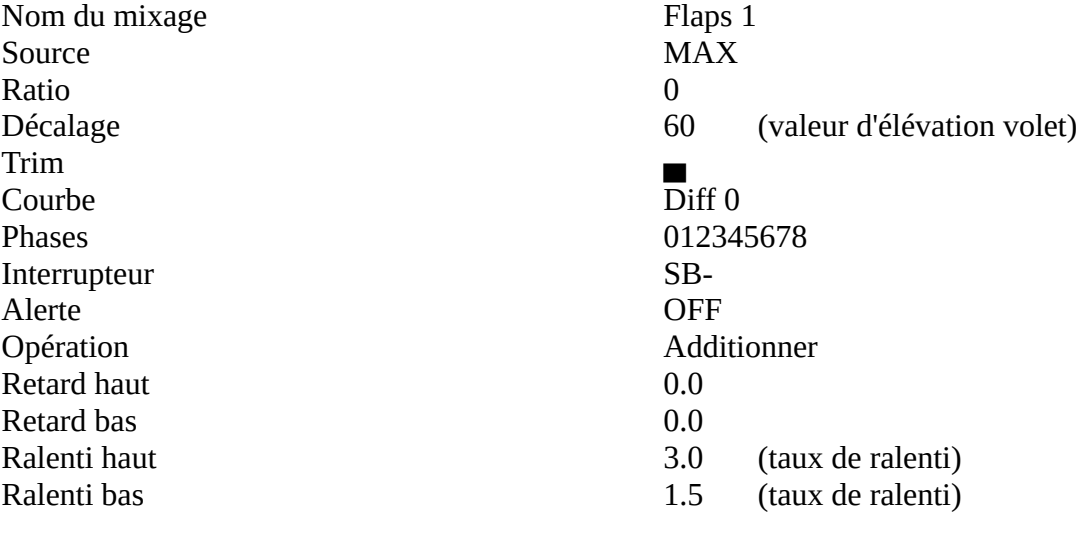

## **EDITER MIXAGE CH10 (position 2)**

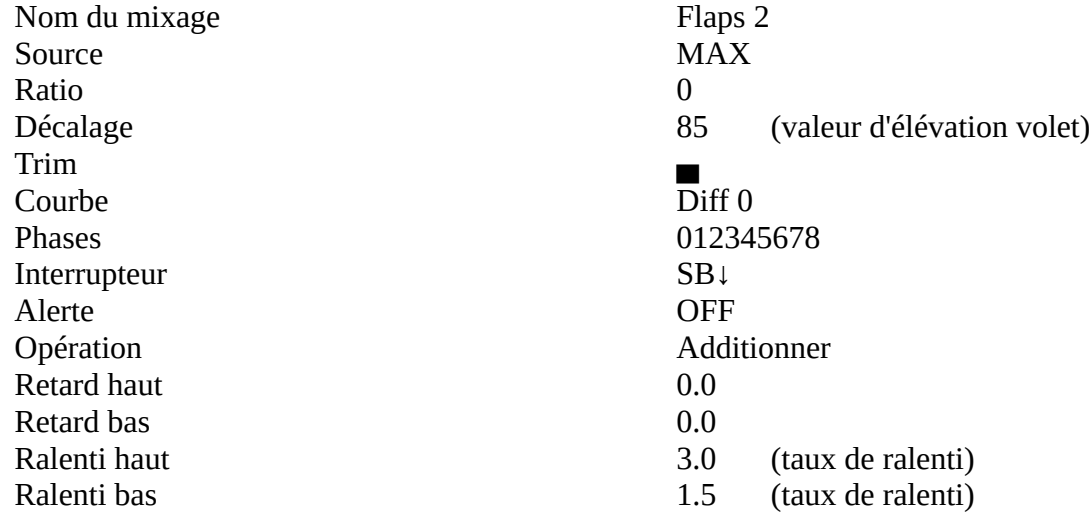

#### **COURBES**

néant

#### **VARIABLES GLOBALES**

néant

## **INTER LOGIQUE**

néant

#### **FONCTIONS SPECIALES**

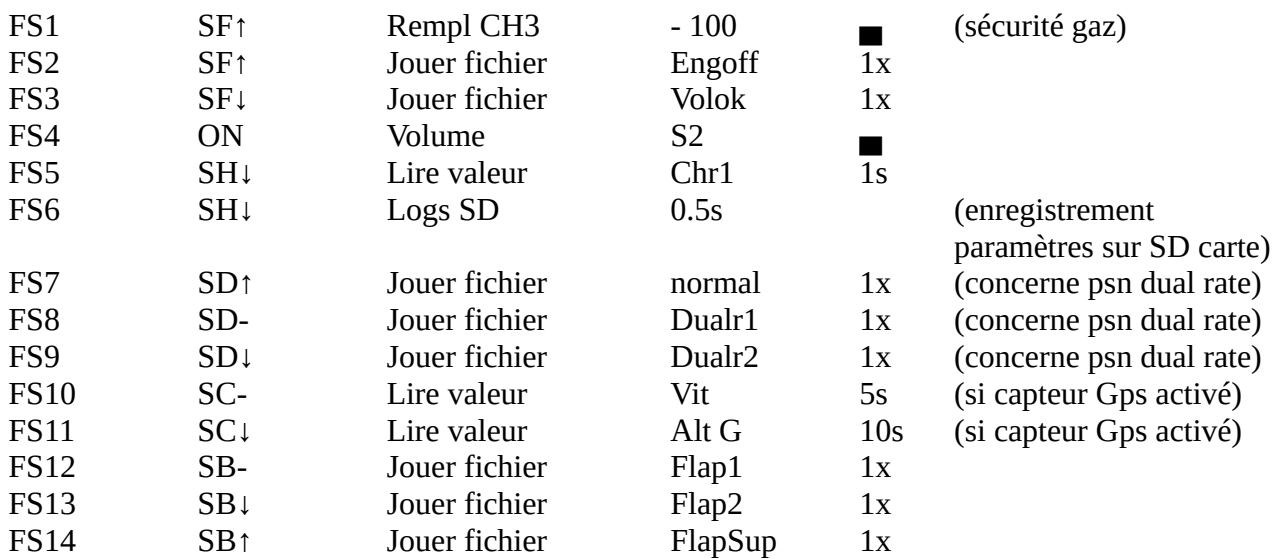

bon courage